IBExpert - http://ibexpert.com/docu/

# **F\_SECOND**

# **compatibility to FreeUDFLibC, GrUDF**

**input/output-compatibility to rFunc (EXTRACTSECOND)**

Entrypoint second compatible with UTF-8

## **Inputs/Outputs**

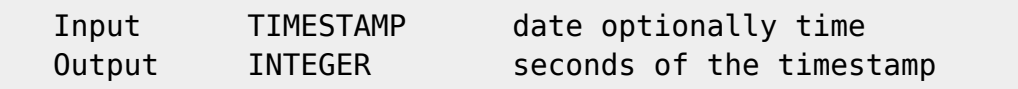

## **Syntax**

If you entered only date, the second is =  $0$ . TestSQL SELECT 12 AS ISCORRECT, F\_SECOND('23.08.2004 14:38:12') FROM RDB\$DATABASE; SELECT NULL AS ISCORRECT, F SECOND(NULL) FROM RDB\$DATABASE;

From: <http://ibexpert.com/docu/> - **IBExpert**

Permanent link: **[http://ibexpert.com/docu/doku.php?id=04-ibexpert-udf-functions:04-03-date\\_time-functions:04-03-02-determine-functions:f\\_second](http://ibexpert.com/docu/doku.php?id=04-ibexpert-udf-functions:04-03-date_time-functions:04-03-02-determine-functions:f_second)** Last update: **2023/04/15 18:01**

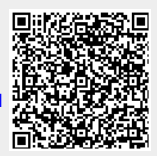